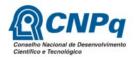

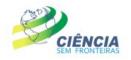

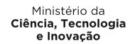

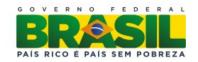

## Doctorate Sandwich Abroad - SWE Full Doctorate Abroad - GDE Proposals workflow Partner/CNPq

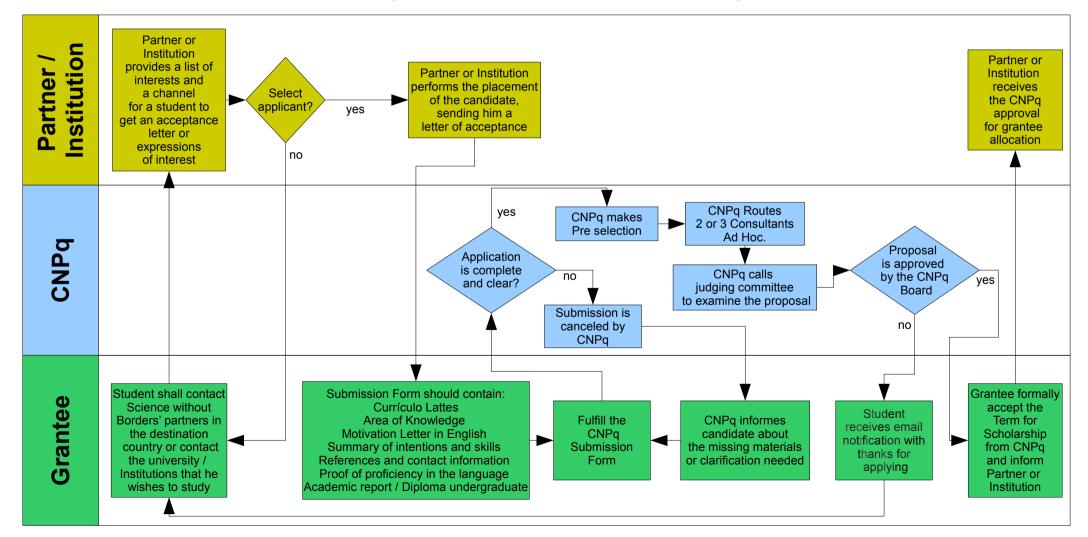